# Continuous integration using oXygen command line tools

Alex Jitianu

alex\_jitianu@oxygenxml.com

Cristian Talau

cristi\_talau@oxygenxml.com

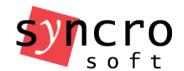

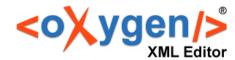

## Agenda

- Oxygen's command line tools
- GitHub Travis CI integration

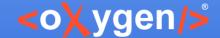

#### Command line tools

WebHelp for DocBook and DITA

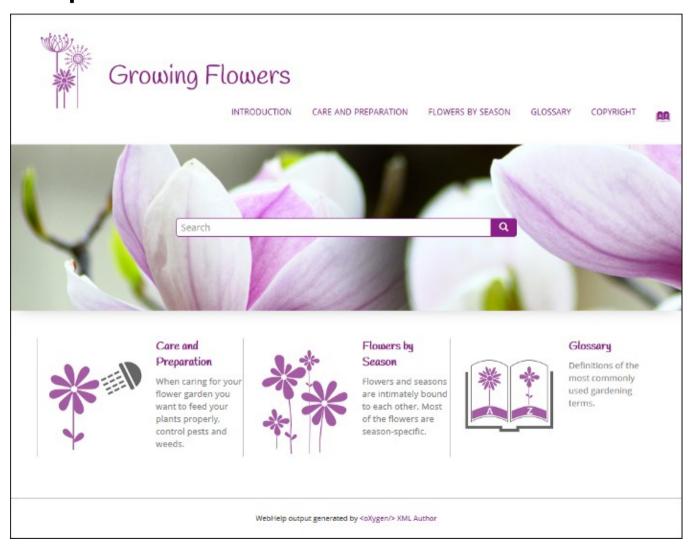

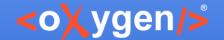

#### Command line tools

- WebHelp for DocBook and DITA
- DITA validate and check for completeness
- Special licenses for scripting

- DITA Metrics Report
- XSLT/XSD/WSDL Documentation
- XML Instance Generator
- Flatten Schema

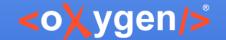

#### Command line tools

- WebHelp for DocBook and DITA
- DITA validate and check for completeness
- DITA Metrics Report
- XSLT/XSD/WSDL Documentation
- XML Instance Generator
- Flatten Schema

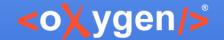

## Travis integration

- One DITA project on GitHub
  - https://github.com/AlexJitianu/mobile-phone-userguide
- One configured Travis CI
  - .travis.yml
  - publish.sh
  - deploy.sh
- WebHelp
- Validation report
- DITA Metrics

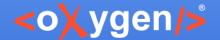

## Thank you!

Questions?

Alex Jitianu alex\_jitianu@oxygenxml.com @AlexJitianu

Cristian Talau cristi\_talau@oxygenxml.com @cristitalau